## Big Data für [IT-Entscheider](http://www.beck-shop.de/Baron-Big-Data-IT-Entscheider/productview.aspx?product=10999027&utm_source=pdf&utm_medium=clickthru_ihv&utm_campaign=pdf_10999027&campaign=pdf/10999027)

Riesige Datenmengen und moderne Technologien gewinnbringend nutzen

Bearbeitet von Pavlo Baron

1. Auflage 2013. Buch. XII, 216 S. Gebunden ISBN 978 3 446 43339 7 Format (B <sup>x</sup> L): 17,8 <sup>x</sup> 240,6 cm Gewicht: 567 g

Zu [Leseprobe](http://www.beck-shop.de/fachbuch/leseprobe/9783446433397_Excerpt_002.pdf)

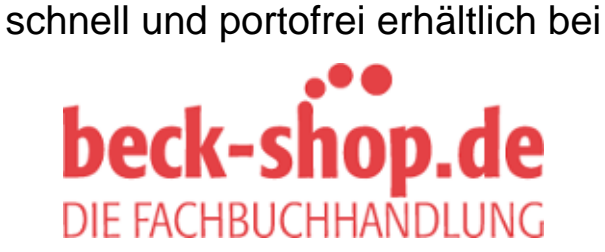

Die Online-Fachbuchhandlung beck-shop.de ist spezialisiert auf Fachbücher, insbesondere Recht, Steuern und Wirtschaft. Im Sortiment finden Sie alle Medien (Bücher, Zeitschriften, CDs, eBooks, etc.) aller Verlage. Ergänzt wird das Programm durch Services wie Neuerscheinungsdienst oder Zusammenstellungen von Büchern zu Sonderpreisen. Der Shop führt mehr als 8 Millionen Produkte.

## **HANSER**

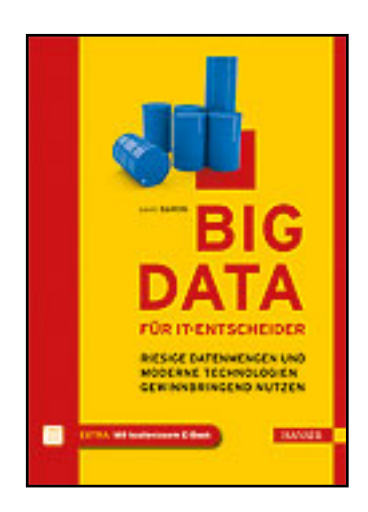

**Inhaltsverzeichnis**

**Pavlo Baron**

**Big Data für IT-Entscheider**

**Riesige Datenmengen und moderne Technologien gewinnbringend nutzen**

**ISBN (Buch): 978-3-446-43339-7**

**ISBN (E-Book): 978-3-446-43392-2**

**Weitere Informationen oder Bestellungen unter**

**http://www.hanser-fachbuch.de/978-3-446-43339-7**

**sowie im Buchhandel.**

## **Inhalt**

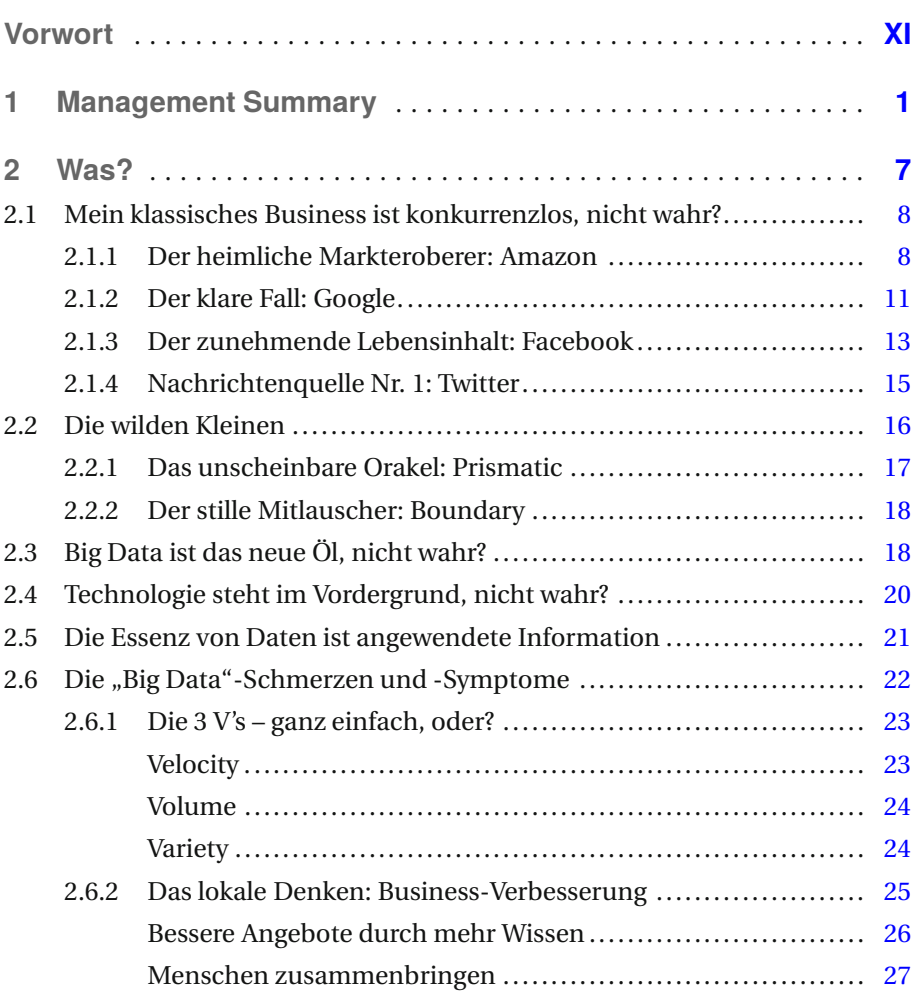

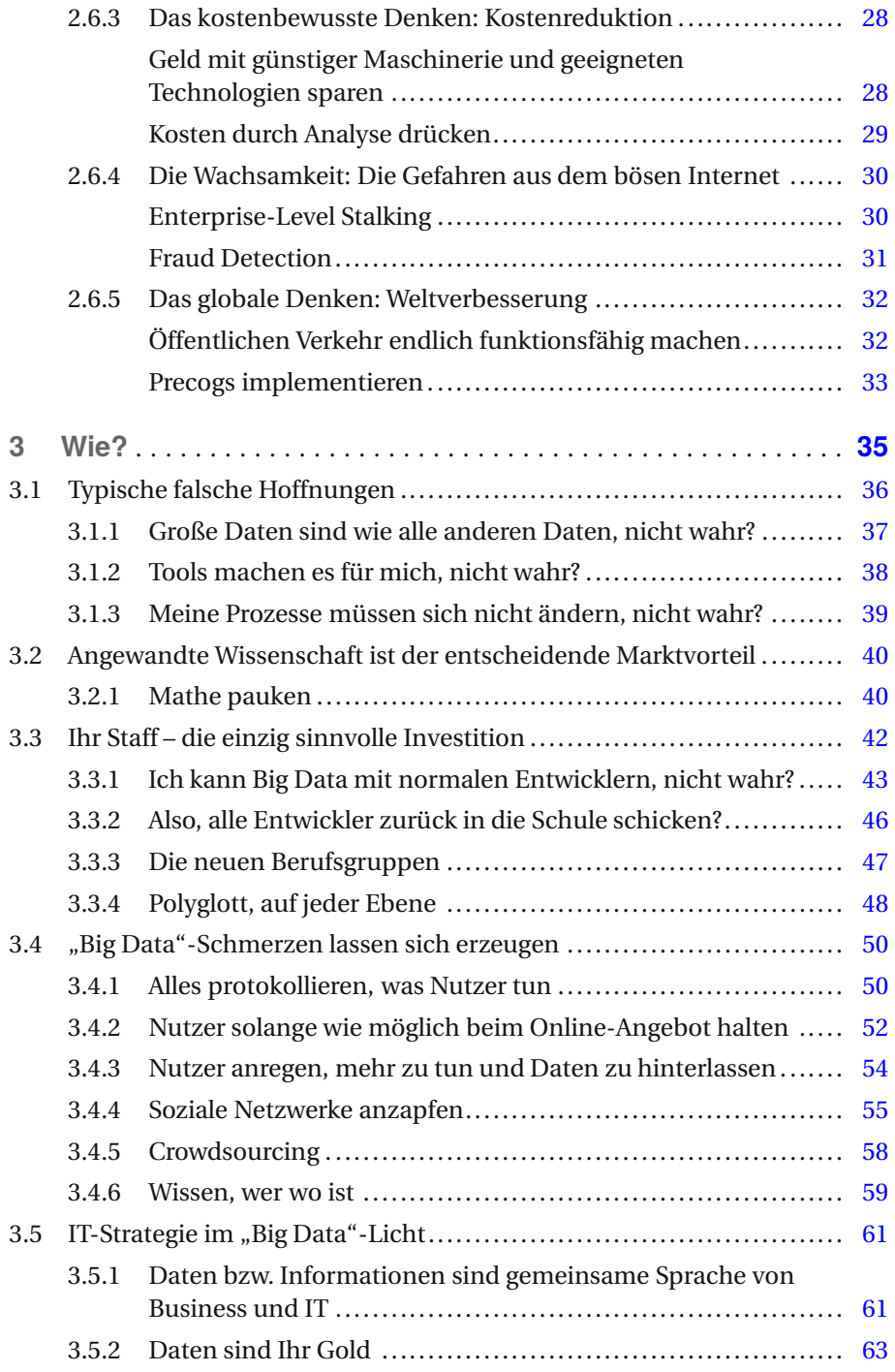

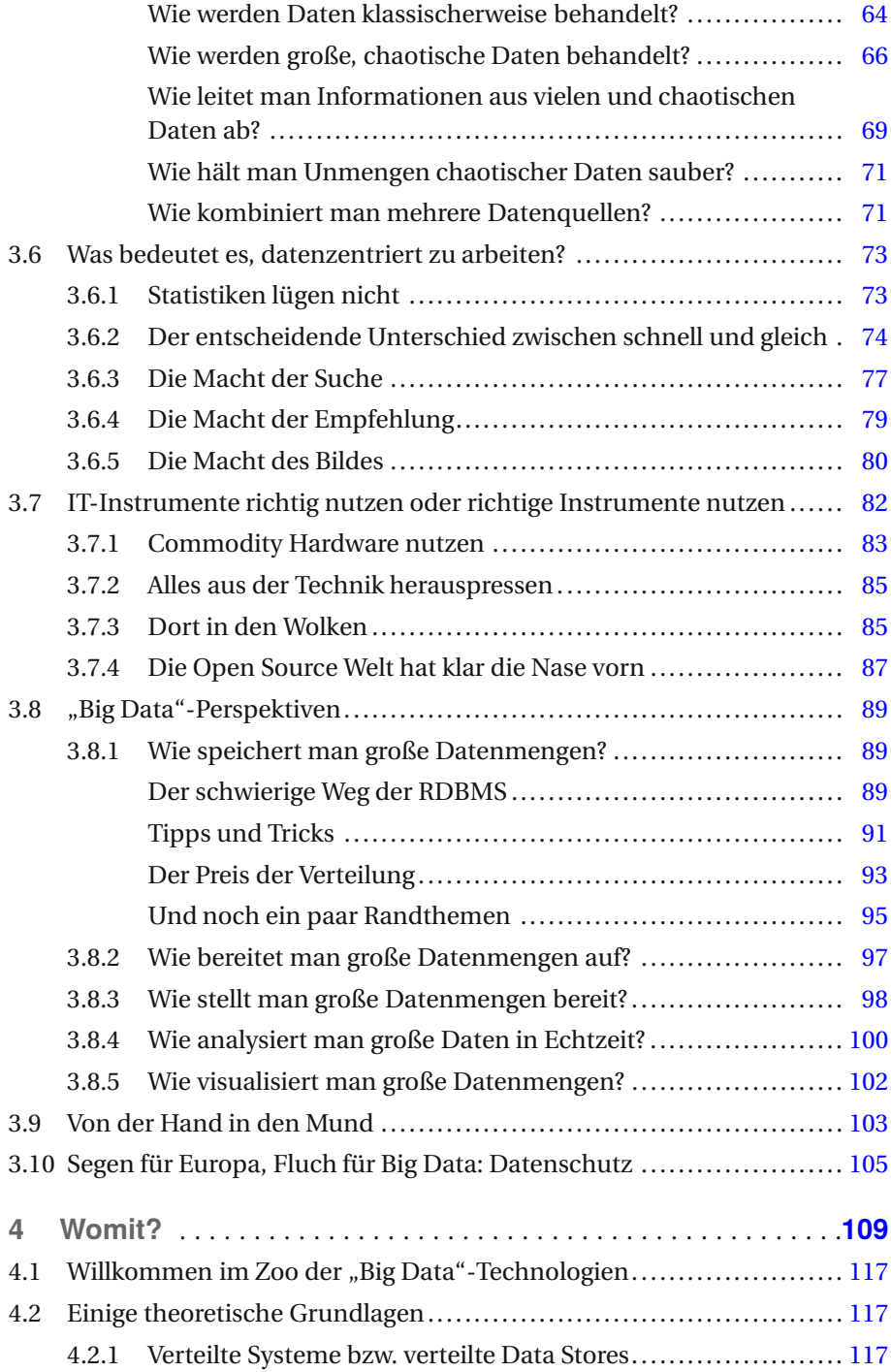

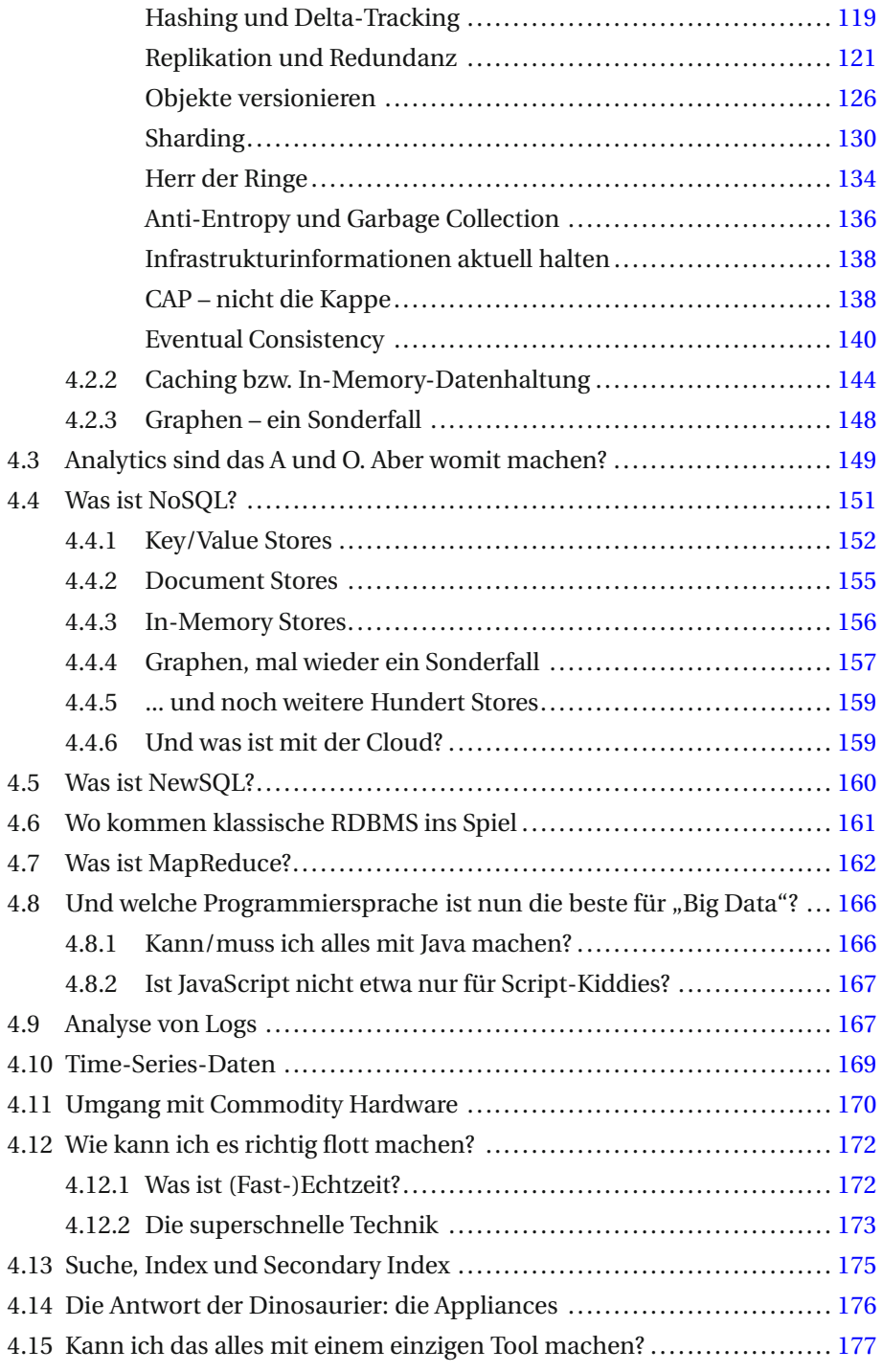

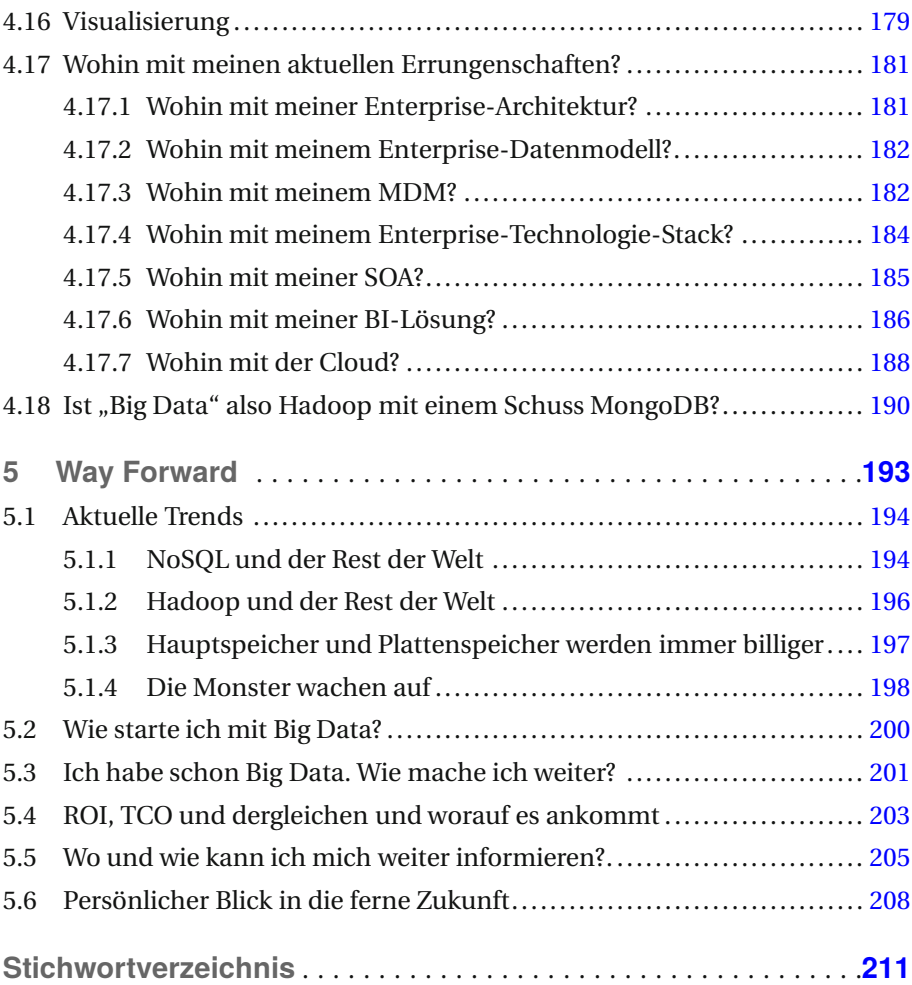